# **Praktikumsanleitung Bildverarbeitung 2015**

**Dr. R. Nedkova-Baetz FB 06 , HM München**

Im Praktikum wird mit dem Programmblock von **National Instruments**

**Vision Assistant** gearbeitet (auf jedem Rechner im Labor D303 installiert)

## **Aufgabe 1:**

Als Ursprungsbild nimmt man das in der Bildverarbeitung bekannte Muster- Grauwertbild LENA (lena.tiff).

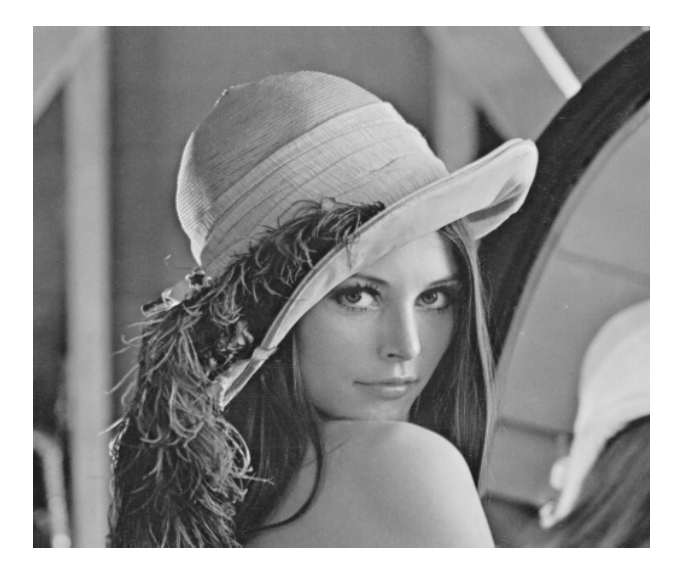

*lena.tiff*

## **Punktoperationen zum Ausführen:**

**1a.** Das Bild mittels einer geeigneten Schwelle *binarisieren*, sodass das Gesicht deutlich erkennbar bleibt.

**1b.** Das Bild mittels einer geeigneten Schwelle *binarisieren*, sodass der Hut (für eventuelle Mustererkennung) deutlich erkennbar bleibt.

**1c.** Das Bild mittels *Histogrammtransformationen* (z.B. *Histogrammeinebnung)* verbessern.

#### **Lokaloperationen zum Ausführen:**

**1d.** Mittels *Laplacefilterung* eine Randdetektion im Bilde ausführen.

**1e.** Mittels *Sobelfilterung* eine Randdetektion im Bilde ausführen.

**1f.** Das Rauschen durch eine *Mittelwertfilterung* reduzieren (Ursprungsbild wird ab jetzt das verrauschte Musterbild noise.tiff )

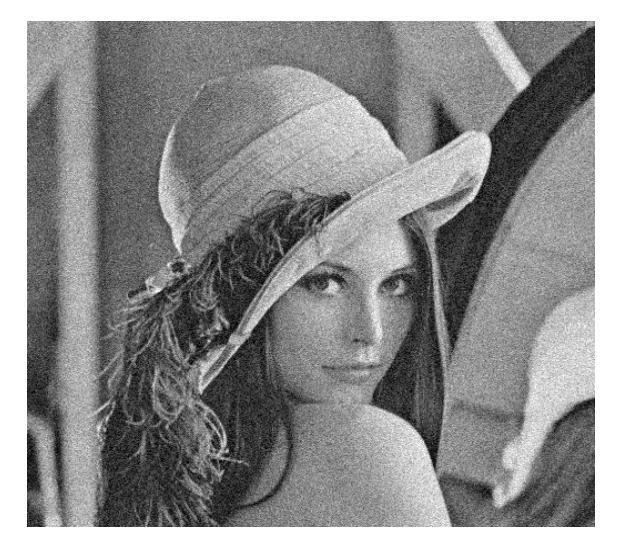

*noise.tiff*

**1g.** Das Rauschen durch eine *Medianfilterung* reduzieren. Hier zwischen verschiedenen Maskengrößen (Filterfenstern) die beste wählen.

## **Globaloperationen zum Ausführen:**

**1h.** Das Rauschen mittels *Fouriertiefpassfilterung* reduzieren, sodass möglichst WENIG Randinformation verlorengeht. *Die Resultate von 1f,1g, 1h vergleichen*

**1i.** Mit Ursprungsbild LENA (lena.tiff) eine *Fourierhochpassfilterung* ausführen. *Die Resultate von 1i, 1d und 1e vergleichen*

## **Aufgabe 2**

Als Ursprungsbild dient jetzt ein von der Gruppe ausgewähltes Bild.

Das Bild in ein Grauwertbild verwandeln.

Selbst einen Algorithmus bauen - zwecks Bildverbesserung , Merkmalhervorheben oder Mustererkennung.

Die genaue Problemstellung wird je nach gewähltem Bild von der Dozentin festgelegt.

### **Alle Resultate sind in Ihrem eigenen Ordner zur Begutachtung zu speichern.**

## **Literatur:**

#### **1. Mathematische Bildverarbeitung - Bredies, Kristian**

Verlag: Vieweg+Teubner Verlag , 2010 , EAN: 9783834810373

#### **2. Bildverarbeitung in der Praxis, Teil II**

http://www.rst-software.de/dbv/DBV-Buch2.PDF

#### **2. Introduction to Image Processing with Vision Assistant,**

[https://physics.ucsd.edu/neurophysics/Manuals/National%20Instruments/NI%20Vision](https://physics.ucsd.edu/neurophysics/Manuals/National%20Instruments/NI%20Vision%20Assistant%20Tutorial.pdf) [%20Assistant%20Tutorial.pdf](https://physics.ucsd.edu/neurophysics/Manuals/National%20Instruments/NI%20Vision%20Assistant%20Tutorial.pdf)

#### **3. Glossary (NI Vision 2013 Conceps Help)**

http://zone.ni.com/reference/en-XX/help/372916P-01/nivisionconcepts/nivisionconcepts\_glossary/